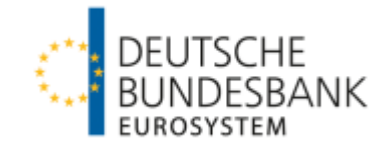

**XMW**

**Elektronisches Meldewesen im XML-Format**

**– Bankenstatistik –**

**Änderungen durch die EZB-Verordnung für Meldungen ab Dezember 2014**

© Deutsche Bundesbank Juli 14

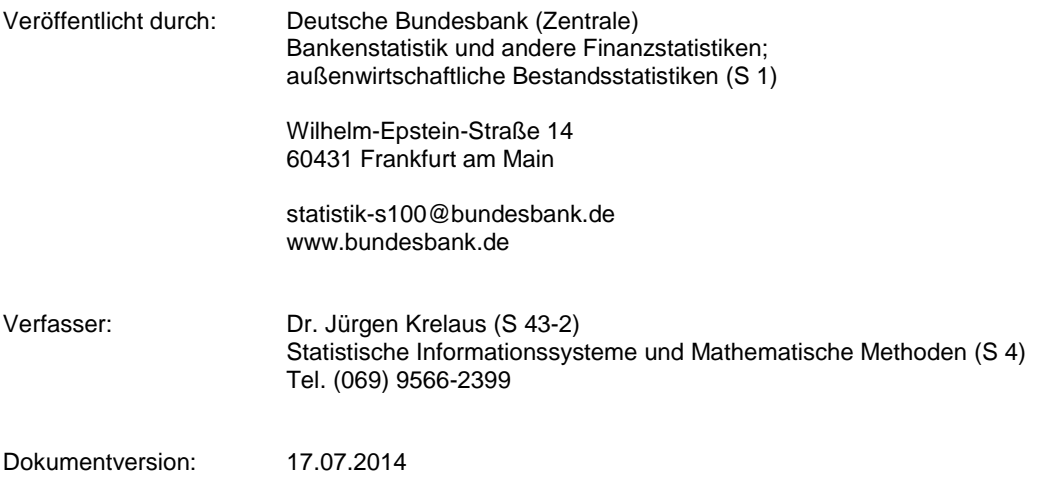

# **Inhalt**

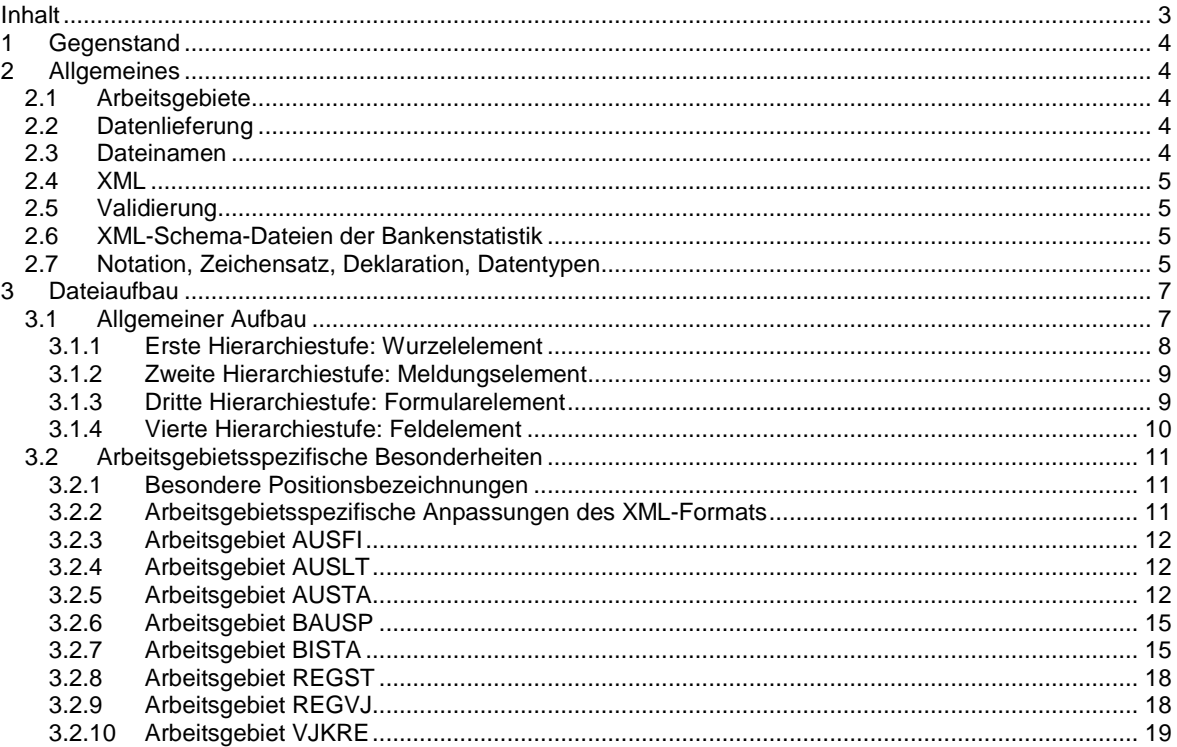

# **1 Gegenstand**

Dieses Dokument beschreibt die bankstatistischen Dateiformate, die im XML-basierten elektronischen Meldewesen (XMW) der Deutschen Bundesbank entgegen genommen werden. Der Schwerpunkt liegt auf fachlichen Inhalten, technische Einzelheiten sind vereinfacht dargestellt. Genauere Dokumentationen (XML-Schema-Dateien) sind separat erhältlich. Bei Abweichungen oder in Zweifelsfällen sind zur Erstellung von XML-Dateien ausschließlich die XML-Schemadateien maßgeblich.

# **2 Allgemeines**

# **2.1 Arbeitsgebiete**

Zur Bankenstatistik gehören

- die Bilanzstatistik mit den Arbeitsgebieten Inländische MFIs, Auslandsfilialen, Auslandstöchter, Bausparkassen, Regionalmeldungen sowie Gesamtinstitutsmeldungen,
- der Auslandsstatus der inländischen MFIs, Auslandsfilialen und Auslandstöchter (ohne Arbeitsgebietsuntergliederung)
- die Kreditnehmerstatistik mit den Arbeitsgebieten Inländische MFIs und Regionalmeldungen.

Die folgende Tabelle zeigt die Arbeitsgebiete mit ihren Kürzeln.

#### **Bankenstatistische Arbeitsgebiete**

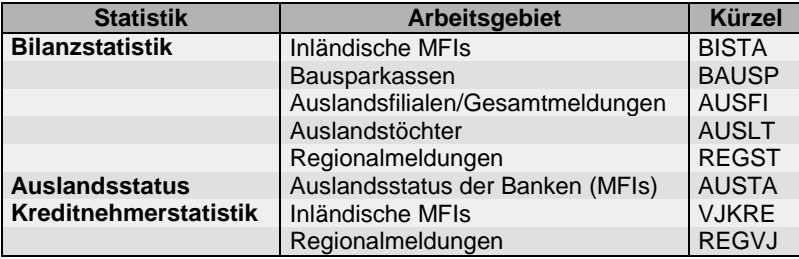

# **2.2 Datenlieferung**

Die Dateien werden über das Bundesbank-Extranet eingeliefert. Informationen hierzu sind auf der Homepage der Deutschen Bundesbank erhältlich. Eine Datenlieferung besteht im Normalfall aus einer XML-Datei pro Absender, Meldetermin und Arbeitsgebiet. Zur Umgehung von Größenbeschränkungen(\*) kann eine Lieferung auf mehrere XML-Dateien verteilt werden. XML-Dateien können zu ZIP-Archiven komprimiert werden. Dabei können verteilte XML-Dateien einer Lieferung zu einem einzigen ZIP-Archiv zusammengefasst werden.

(\*) Extranet-Dateien sind auf eine Größe von 50 MB beschränkt. Diese Beschränkung gilt somit auch für XML-Dateien des Bereichs Bankenstatistik.

# **2.3 Dateinamen**

Ein vollständiger Dateiname besteht aus dem Namen, einem Punkt und der dreistelligen Erweiterung. Alle Buchstaben im Dateinamen werden kleingeschrieben. XML-Dateien tragen die Erweiterung **xml**, Zip-Archive die Erweiterung **zip**. Der Name setzt sich zusammen aus dem Arbeitsgebietskürzel und einer Terminangabe der Form *JJMM* (Beispiel: September 2014 erscheint als 1409). Wird eine Datenlieferung auf mehrere Dateien verteilt, so wird dem Namen ein Zähler in der Form \_*XX* hinzugefügt, beginnend mit \_00. Sämtliche Dateinamen müssen Aufschluss über die Inhalte geben. Beispiele:

- **bista1411.xml**: Bilanzstatistiken inländischer Banken für den Meldemonat November 2014 im XML-Format.
- **vjkre1406\_03.xml**: Vierte (!) Datei einer Datenlieferung zur Kreditnehmerstatistik zum Meldetermin Juni 2014.
- **regst0412.zip**: Zip-Archiv aus einer XML-Datei namens **regst0412.xml** oder aus mehreren XML-Dateien mit Namen zwischen **regst0412\_00.xml** und **regst0412\_99.xml**.

Die Dateinamen können auch in einer Kurzform angegeben werden (8stelliger Name, Punkt, dreistellige Erweiterung). Alle gültigen Dateinamen sind in folgender Tabelle zusammengestellt.

### **Gültige Dateinamen**

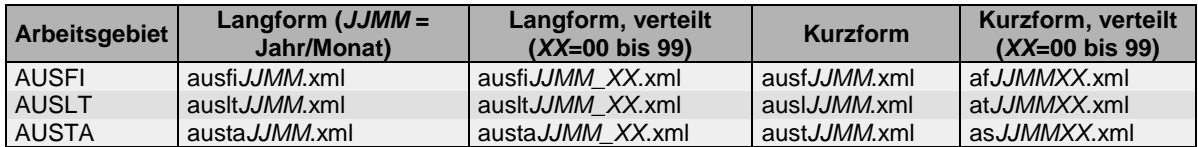

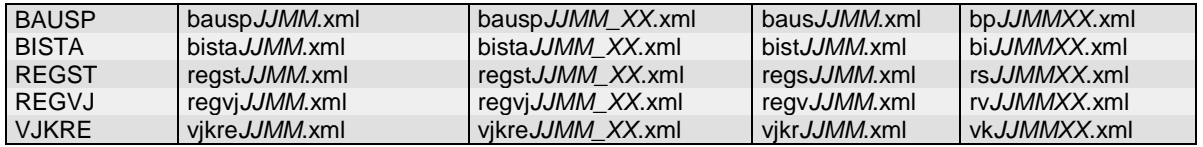

# **2.4 XML**

XML (Extensible Markup Language) ist der Industrie-Standard zur Definition von Dokumenten mit hierarchisch strukturierten Inhalten. Daten werden mit Hilfe von Elementen und Attributen strukturiert. Ein Element besteht aus einem öffnenden Marker (einem *Tag*) der Form <*ElementName*>, dem Elementinhalt und einem schließenden *Tag* der Form </*ElementName*>. Als Elementinhalt kommen die Daten oder weitere Elemente in Frage. Im öffnenden *Tag* können dem Element Attribute in der Schreibweise *attributname*="*Attributwert*" beigefügt werden. Jedes XML-Dokument hat eine Baumstruktur mit einem eindeutigen Wurzelelement. XML unterscheidet Groß- und Kleinschreibung.

#### **Beispiel einer XML-Grundstruktur**

```
<!-- dies ist ein Kommentar -->
<WurzelElement name="wurzel">
   <!-- Element mit dem Attribut name-->
   Wurzeldaten <!-- Daten als Elementinhalt-->
   <KindElement nummer="1">
       <!-- Unterelement als Elementinhalt-->
       Kind-1-Daten
   </KindElement>
   <KindElement nummer="2">
       Kind-2-Daten
   </KindElement>
</WurzelElement>
```
# **2.5 Validierung**

Die formal erlaubten Inhalte von Elementen oder Attributen werden mit Hilfe von Dokumenttyp-Definitionen (DTDs) oder XML-Schema-Definitionen (XSDs) festgelegt. Häufig benutzte Strukturen fasst man zu Datentypen zusammen, so dass sie an verschiedenen Stellen eines XML-Dokuments verwendet werden können. Eine XML-Datei, die den formalen Kriterien von DTDs oder XSDs genügt, wird als valide bezeichnet.

# **2.6 XML-Schema-Dateien der Bankenstatistik**

Die Deutsche Bundesbank veröffentlicht auf ihrer Homepage Schema-Definitionen. Zur Erstellung und Validierung der Bankenstatistik-Meldungen sind die Dateien **BbkXmwBasis.xsd** und **BbkXmwBsm.xsd** erforderlich. Sie sind die Grundlage dieser Beschreibung.

# **2.7 Notation, Zeichensatz, Deklaration, Datentypen**

Im XMW werden Elementnamen großgeschrieben, Attributnamen klein. Bei verschiedenen Elementen auf gleicher Hierarchiestufe ist in der Regel die Reihenfolge zu beachten. Die Reihenfolge von Attributen ist beliebig. Die Zeichenkodierung ist UTF-8 (empfohlen) oder auch *Latin-1/West European (ISO-8859-1)*. Jede XML-Meldung beginnt mit einer unveränderlichen Zeile, der XML-Deklaration.

#### **XML-Deklaration**

<?xml version="1.0" encoding="UTF-8"?>

Die Schema-Definitionen des XMW enthalten selbstdefinierte Datentypen. Folgende Typen sind für das Verständnis dieser Beschreibung hilfreich.

#### **Datentyp** *alphanum*

Der Typ *alphanum* wird für Textinhalte eingesetzt, z.B. für Namensfelder. Daten dieses Typs dürfen bis zu 80 Zeichen lang sein. Prinzipiell sind alle Zeichen des Zeichensatzes erlaubt, die XML-Sonderzeichen <, >, &, ". und ' werden umschrieben durch  $\< 1$ t,  $\< q$ t,  $\< q$ und  $\> q$ und  $\> q$ . Mehrfache Leerzeichen, Tabulatorzeichen, Zeilenumbrüche werden wie ein einziges Leerzeichen interpretiert.

#### **Datentyp** *adresse*

Der Datentyp *adresse* dient zur Beschreibung von Adressdaten. Er wird in den Elementen ERSTELLER, ADRESSAT, ABSENDER, MELDER verwendet und besitzt folgende Unterelemente.

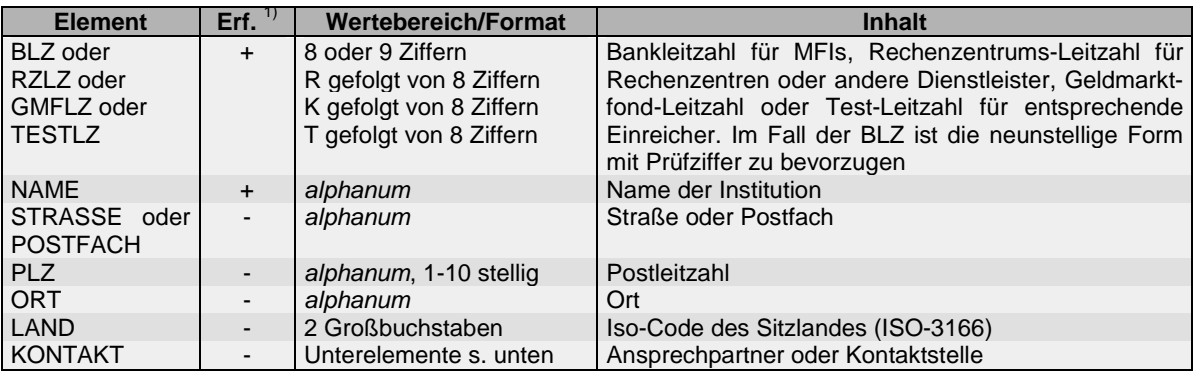

1) Spalte Erf: +/- für "Erforderlich" oder "Optional"

Das Element KONTAKT enthält Kontaktinformationen eines persönlichen Ansprechpartners oder einer funktionalen Kontaktstelle. Es hat folgende Unterelemente.

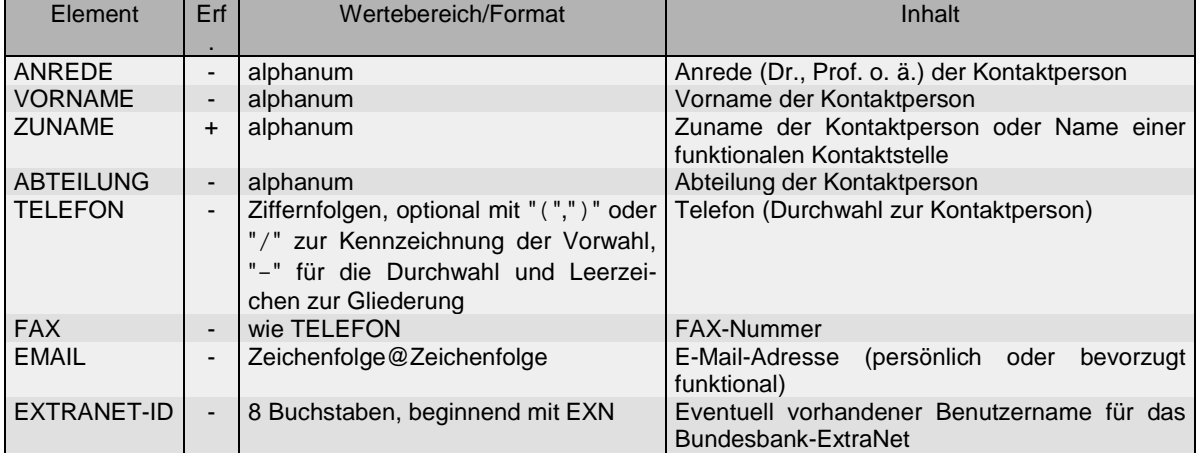

#### **XML-Beispiel zum Datentyp** *adresse*

Das Beispiel zeigt ein Element vom Typ *adresse* mit allen optionalen Angaben.

```
<MELDER>
   <BLZ>123456789</BLZ>
    <NAME>Musterbank</NAME>
    <STRASSE>Bankstraße 12</STRASSE>
    <!-- oder <POSTFACH>12</POSTFACH>-->
    <PLZ>67891</PLZ>
    <ORT>Bankstadt</ORT>
    <LAND>DE</LAND>
    <KONTAKT>
        <ANREDE>Frau</ANREDE>
        <VORNAME>Inge</VORNAME>
        <ZUNAME>Müller</ZUNAME>
        <ABTEILUNG>K1</ABTEILUNG>
        <TELEFON>023/121414-11</TELEFON>
        <FAX>023/121414-21</FAX>
        <EMAIL>i.mueller@k1.musterbank.de</EMAIL>
        <EXTRANET-ID>EXNABCDE</EXTRANET-ID>
    </KONTAKT>
</MELDER>
```
Die kürzest mögliche Form lautet

```
<MELDER>
    <BLZ>123456789</BLZ>
    <NAME>Musterbank</NAME>
</MELDER>
```
# **3 Dateiaufbau**

### **3.1 Allgemeiner Aufbau**

Alle XML-Dateien der Bankenstatistik haben eine gemeinsame vierstufige Struktur. Auf der ersten Stufe steht das Wurzelelement. Es umfasst die Datenlieferung und enthält neben allgemeinen Adressinformationen ein oder mehrere Meldungselemente auf der zweiten Stufe. Jedes Meldungselement enthält die Meldungen eines MFIs. Die Meldungselemente enthalten auf der dritten Hierarchiestufe Formularelemente. Jedes Formularelement fasst die zu meldenden Daten eines einzelnen Formulars zusammen. Dazu enthält es auf der vierten Hierarchiestufe die Feldelemente.

#### **XML-Beispiel**

Die folgende XML-Datei mit minimalem Inhalt verdeutlicht die XML-Grundstruktur der Bankenstatistik. Sie zeigt für das Arbeitsgebiet BISTA eine Lieferung, die aus einer Meldung eines einzigen MFIs besteht. Die Meldung enthält nur ein einziges Formular mit nur einem einzigen Feldinhalt. Eine realistische Datenlieferung enthält mehrere Feldelemente pro Formulare, mehrere Formulare pro Meldung und ggf. mehrere Meldungen (MFIs) durch den Absender.

```
<?xml version="1.0" encoding="ISO-8859-1"?>
<LIEFERUNG-BISTA
   xmlns="http://www.bundesbank.de/xmw/2003-01-01" 
   xmlns:xsi="http://www.w3.org/2001/XMLSchema-instance"
   xsi:noNamespaceSchemaLocation="BbkXmwBsm.xsd"
   erstellzeit="2003-08-11T11:00:00" 
   version="1.0" 
   stufe="Produktion" 
   bereich="Statistik">
   <ABSENDER>
       <RZLZ>R12345678</RZLZ>
       <NAME>Rechenzentrum X</NAME>
   </ABSENDER>
   <MELDUNG erstellzeit="2003-08-11T11:00:00">
       <MELDER>
           <BLZ>500005005</BLZ>
           <NAME>bank</NAME>
       </MELDER>
       <MELDETERMIN>2003-08</MELDETERMIN>
       <FORMULAR name="B1" modus="Normal">
           <FELD pos="Z100S11">452456</FELD>
       </FORMULAR>
   </MELDUNG>
</LIEFERUNG-BISTA>
\leq ! -das Attribut xsi:noNamespaceSchemaLocation="BbkXmwBsm.xsd" 
   kann ersetzt werden durch
   xsi:schemaLocation="http://www.bundesbank.de/xmw/2003-01-01 
BbkXmwBsm.xsd"
--
```
## **3.1.1 Erste Hierarchiestufe: Wurzelelement**

Das Wurzelelement heißt LIEFERUNG-*ARBEITSGEBIET*. Für *ARBEITSGEBIET* ist das Arbeitsgebietskürzel in Großbuchstaben einzusetzen, z.B. LIEFERUNG-AUSFI für Meldungen zur Bilanzstatistik der Auslandsfilialen.

#### **Attribute des Wurzelelements**

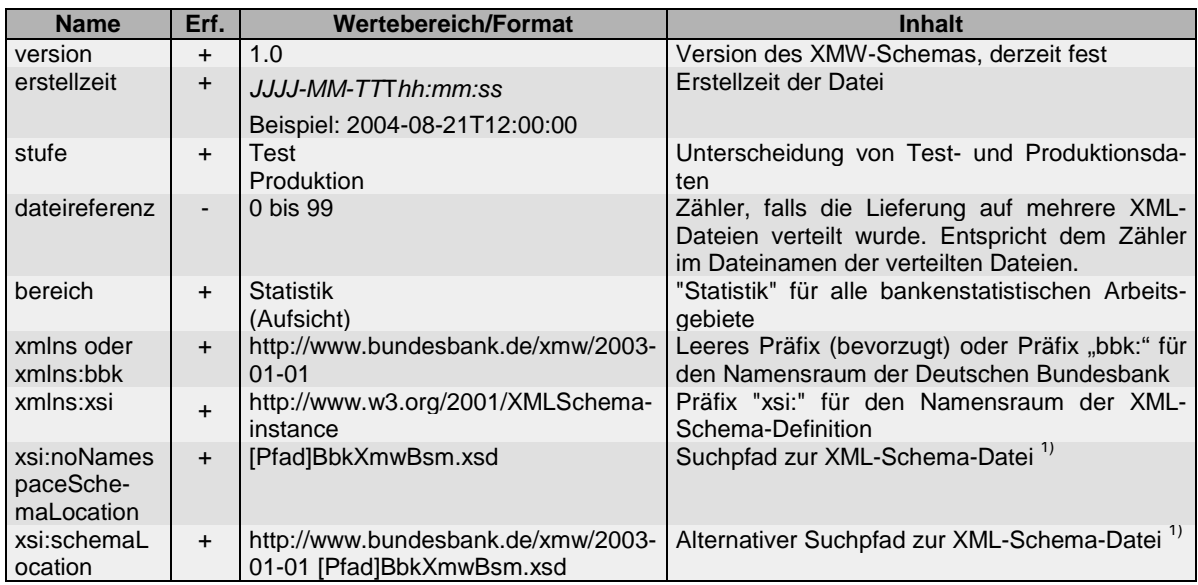

<sup>1)</sup> Der Suchpfad [Pfad] zur Schema-Datei muss auf die lokale Software-Installation angepasst werden. Dabei ist zu beachten, dass die Schema-Datei BbkXmwBsm.xsd die zweite Schema-Datei BbkXmwBasis.xsd inkludiert. Hier kann daher ebenfalls eine Pfadanpassung nötig sein.

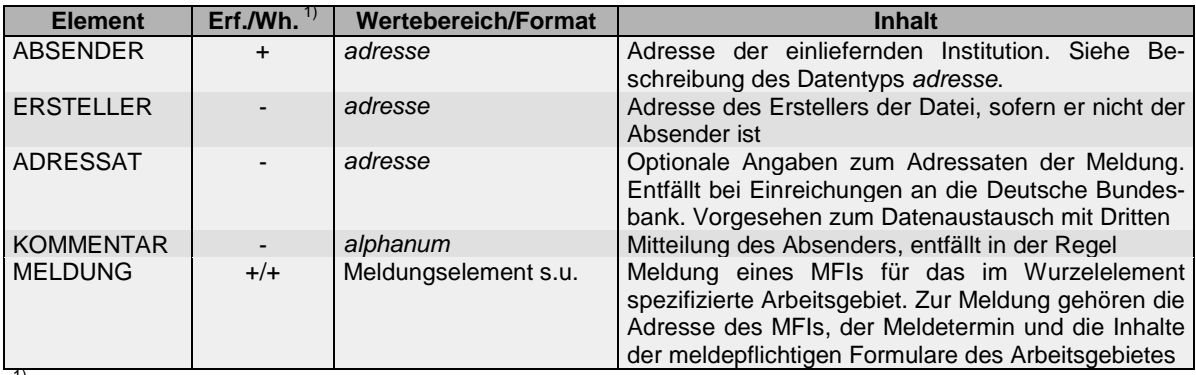

#### **Elemente des Wurzelelements**

 $1)$  Spalte Wh.: + für Wiederholbar

#### **XML-Beispiel für ein Wurzelelement**

```
<LIEFERUNG-REGST 
       xmlns="http://www.bundesbank.de/xmw/2003-01-01" 
       xmlns:xsi="http://www.w3.org/2001/XMLSchema-instance" 
       xsi:schemaLocation=
       "http://www.bundesbank.de/xmw/2003-01-01 BbkXmwBsm.xsd" 
       erstellzeit="2003-08-14T11:15:00" version="1.0" 
       stufe="Produktion" 
       bereich="Statistik">
   <ABSENDER>
       <RZLZ>R12345678</RZLZ>
       <NAME>Rechenzentrum</NAME>
   </ABSENDER>
   <!-- weitere optionale Elemente -->
   <MELDUNG [ggf. Attribute von MELDUNG]>
```
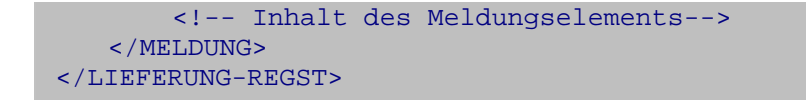

#### **3.1.2 Zweite Hierarchiestufe: Meldungselement**

Das Meldungselement enthält die Meldung eines MFIs zu einem Meldetermin. Dazu gehören Adressdaten und alle meldepflichtigen Formulare. Das Element heißt MELDUNG und besitzt das Attribut erstellzeit. In einigen Arbeitsgebieten sind weitere Attribute erforderlich.

#### **Attribute des Meldungselements**

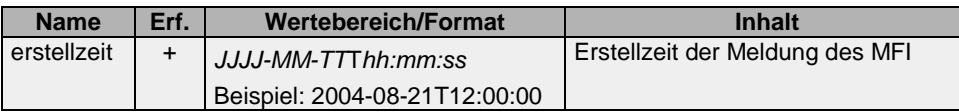

#### **Unterelemente des Meldungselements**

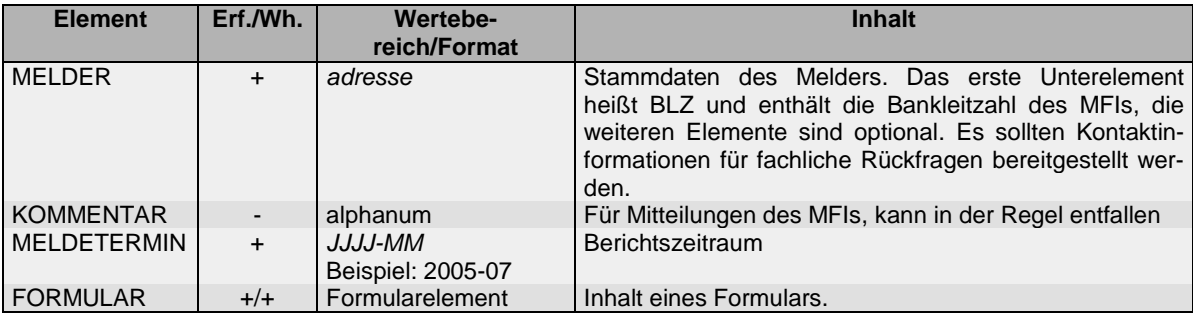

#### **XML-Beispiel für ein Meldungselement**

```
<!-- Auszug aus einer LIEFERUNG-BISTA -->
<MELDUNG erstellzeit="2005-12-31T10:34:40">
   <MELDER>
       <!-- Inhalt vom Typ adresse -->
   </MELDER>
    <MELDETERMIN>2005-12</MELDETERMIN>
    <Formularelement [ggf. Attribute des Formularelements]> 
       <!-- Inhalt des Formularelements -->
   </Formularelement>
</MELDUNG>
```
#### **3.1.3 Dritte Hierarchiestufe: Formularelement**

Das Formularelement heißt in der Regel FORMULAR. Es beschreibt die einheitlich aufgebauten Formulare des jeweiligen Arbeitsgebiets. Zur Unterscheidung dient das Attribut name. Alle weiteren Attribute sind optional.

| Name      | Erf.                     | Wertebereich/Format                    |  | Inhalt                                                                                                    |  |  |
|-----------|--------------------------|----------------------------------------|--|----------------------------------------------------------------------------------------------------|--|--|
| name      | $+$                      | Arbeitsgebietsspezifischer<br>lungstyp |  | Aufzäh-   Formularname in Abhängigkeit vom Arbeitsge-<br>biet.                                                                                                    |  |  |
| pruefung  | $\blacksquare$           | <b>Nein</b><br>Fehler<br>Erfuellt      |  | Ergebnis einer Plausibilitätsprüfung durch den<br>Melder/Absender. Standardwert: Nein, d.h. es<br>wurde nicht geprüft.                                                                                                    |  |  |
| korrektur | $\overline{\phantom{a}}$ | ia<br>nein                             |  | Hinweis, ob bereits Daten zum Formular gemel-<br>det sind und korrigiert werden sollen. Auch bei<br>einer solchen Korrekturmeldung sind sämtliche<br>Formularinhalte erneut zu melden, nicht nur die<br>geänderten Feldinhalte. Standardwert: Nein. |  |  |
| modus     |                          | Normal<br><b>Bewkorr</b>               |  | Unterscheidung zwischen Formularen und zuge-<br>ordneten Bewertungskorrektur-Vordrucken. Stan-<br>dardwert: Normal, d.h. kein Bewertungskorrektur-<br>Vordruck                                                                                      |  |  |

**Attribute des Formularelements**

#### **Unterlemente des Formularelements**

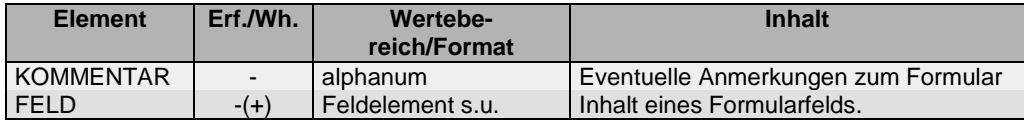

#### **XML-Beispiel für ein Formularelement**

```
<!-- Auszug aus einer LIEFERUNG-BISTA -->
<!-- Bewertungskorrektur zu Anlage B3 -->
    <FORMULAR name="B3" modus="Bewkorr">
        <FELD pos="Z112S01">2341</FELD>
        <FELD pos="Z112S02">214</FELD>
        <FELD pos="Z112S03">4323</FELD>
        <FELD pos="Z112S04">425</FELD>
        <!-- (...) weitere Felder -->
    </FORMULAR>
```
#### **XML-Beispiel für ein leeres Formularelement**

<!-- Auszug aus einer LIEFERUNG-BISTA --> <!—Leeres Formulare B3, keine Bewertungskorrektur--> <FORMULAR name="B3"/>

#### **Inhaltliche Hinweise**

Ein fehlendes Formularelement wird als eine fehlende Meldung zum entsprechenden Formular interpretiert. Nicht meldepflichtige Formulare erscheinen also nicht in der Meldedatei. Ein leeres Formularelement hingegen ist eine explizite Meldung zu einem Formular, in dem alle Positionen mit Nullen belegt sind. Das obige Beispiel für ein leeres Formularelement steht für ein meldepflichtiges Formular B3, in dem alle Werte null sind.

#### **3.1.4 Vierte Hierarchiestufe: Feldelement**

Das Feldelement heißt FELD und enthält den Eintrag einer Formularposition. Es hat folgende Attribute:

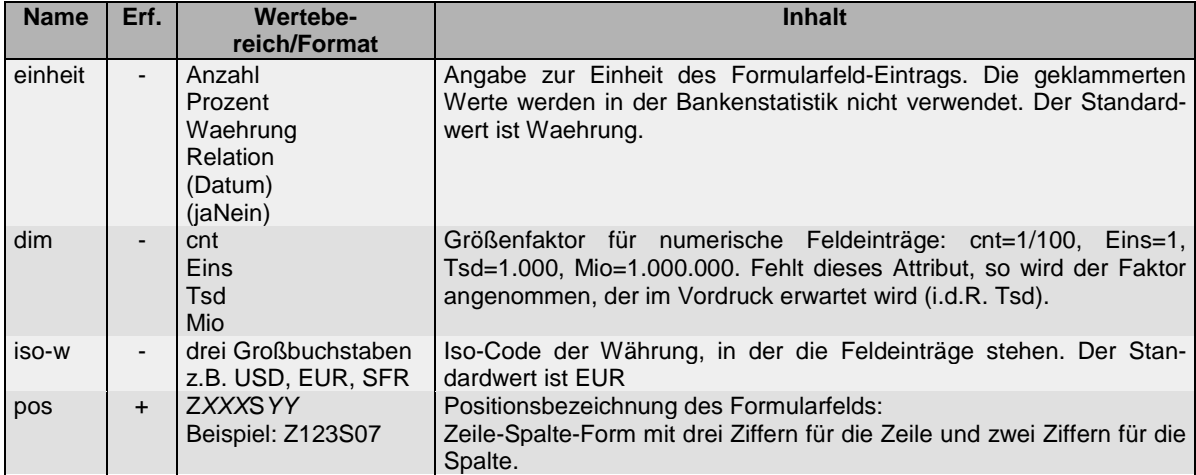

#### **Attribute des Feldelements**

#### **Inhalt des Feldelements**

Das Element enthält eine Zahl im *double*-Format. Beispiele sind 12345, -5, +34, 1.32, -1E-3. Bei den Bilanzpositionen aller Bankenstatistiken sind ganze Zahlen in der Regel ausreichend. Als Dezimaltrennzeichen wird der Punkt verwendet. Eine Null-Position wird gemeldet durch ein explizites Feldelement mit dem Inhalt 0 oder durch Fortlassen des Feldelements. Letzteres ist zu bevorzugen, um die Dateien klein zu halten.

#### **Ermittlung der Positionsbezeichnungen**

Die Positionsbezeichnungen, also die Werte des Attributs pos, haben grundsätzlich die Form Z*XXX*S*YY*. Sie lassen sich den Papiervordrucken entnehmen. Die meisten Vordrucke sind tabellarisch aufgebaut und haben dreistellige Zeilennummern *XXX* und zweistellige Spaltennummern *YY*; sie werden zur Positionsbezeichnung Z*XXX*S*YY* zusammengesetzt.

Einige Formulare weichen vom tabellarischen Aufbau ab. Die Ermittlung der Positionsbezeichnungen wird für diese Ausnahmefälle gesondert beschrieben.

#### **XML-Beispiel für ein Feldelement**

```
<!-- Ausführlich -->
<FELD einheit="Waehrung" dim="Tsd" iso-w="EUR" pos="Z112S01">
   2341
</FELD>
<!-- Kurzform -->
<FELD pos="Z112S01">
   2341
\langle FELD>
```
### **3.2 Arbeitsgebietsspezifische Besonderheiten**

#### **3.2.1 Besondere Positionsbezeichnungen**

Die Hauptvordrucke HV der Arbeitsgebiete AUSFI, BISTA, BAUSP haben vier Unterformulare HV 11, HV 12, HV 21 und HV 22, deren Positionsbezeichnungen dreistellige Zeilennummern sind. Im XML-Meldewesen werden die Unterformulare zu einem einzigen Formular zusammengefasst. Dessen Positionen werden im Zeile-Spalten-Format bezeichnet. Die Zeilennummern sind diejenigen der Unterformulare, die Spaltennummern die Unterformularnummern 11, 12, 21 oder 22. Beispiel: die Position 010 des Unterformulars HV 11 wird kodiert als Z010S11.

Der Hauptvordruck THV des Arbeitsgebiets AUSLT besteht aus zwei Blättern THV 1 und THV 2 mit dreistelligen Zeilennummern. Die Blätter werden zusammengefasst. Die Positionen des zusammengefassten Formulars werden im Zeile-Spalten-Format bezeichnet mit den Zeilennummern der Blätter als Zeilennummern und den Blattnummern (01 oder 02) als Spaltennummern. Beispiel: die Position 010 des Blatts THV 1 wird kodiert als Z010S01.

Der Vordruck J des Sachgebiets BAUSP trägt nur Zeilennummern. Im Zeile-Spalten-Format werden die Positionen als Z*XXX*S00 gemeldet, wobei für *XXX* die dreistellige Zeilennummer des Vordrucks einzusetzen ist.

Der Vordruck D9 des Sachgebiets REGST trägt unter "Zusatzangaben zu den Aktiva und Passiva" nur Zeilennummern. Im Zeile-Spalten-Format werden die Positionen als Z*XXX*S00 gemeldet, wobei für *XXX* die dreistellige Zeilennummer des Vordrucks einzusetzen ist.

Die Positionsbezeichnungen für den Hauptvordruck des Arbeitsgebiets AUSTA werden unter den arbeitsgebietsspezifischen Besonderheiten beschrieben.

#### **3.2.2 Arbeitsgebietsspezifische Anpassungen des XML-Formats**

Die XML-Grundstruktur ist in den Arbeitsgebieten mehr oder weniger stark anzupassen. In allen Arbeitsgebieten muss der Name des Wurzelelements modifiziert werden. Das Attribut name des Formularelements darf nur die im jeweiligen Arbeitsgebiet erlaubten Werte erhalten. Einzelne Arbeitsgebiete erfordern zusätzliche oder modifizierte Inhalte.

Die folgende Tabelle gibt eine grobe Übersicht über die Anpassungen. Sie werden in den folgenden Abschnitten genauer erläutert.

| Element      | Wurzelele-<br>ment | Meldungs-<br>element     | Formularelement | Feldelement            |                                     |                        |
|--------------|--------------------|--------------------------|-----------------|------------------------|-------------------------------------|------------------------|
| Anpassung    | Name               | Zusätzliche<br>Attribute | Attribut name   | Spezielle<br>Attribute | Spezieller<br>Name FOR-<br>MULAR-XX | Spezielle<br>Attribute |
| <b>AUSFI</b> |                    |                          |                 |                        |                                     |                        |
| <b>AUSLT</b> |                    |                          |                 |                        |                                     |                        |

**Arbeitsgebietsspezifische Anpassungen der XML-Elemente**

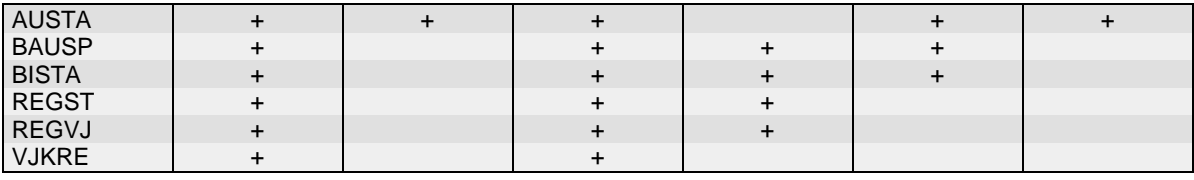

#### **3.2.3 Arbeitsgebiet AUSFI**

**Formale Anpassungen der XML-Datei**

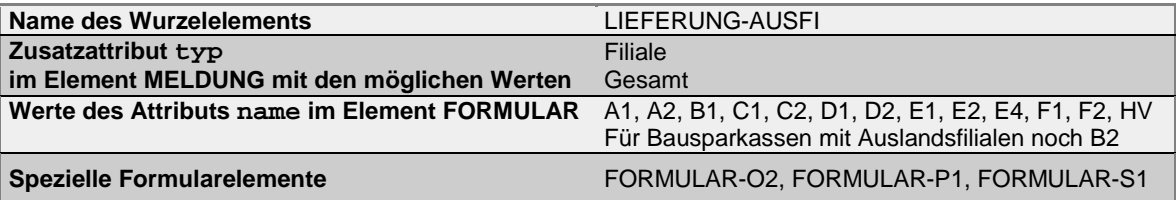

Die speziellen Formularelemente haben den gleichen Aufbau und die gleichen Attribute wie im Arbeitsgebiet BISTA, s. Abschnitt [3.2.7.](#page-14-0)

#### **XML-Beispiel**

<MELDUNG typ="Filiale" erstellzeit="2005-12-31T14:34:00"> <!-- Inhalt des Meldungselements --> </MELDUNG>

## **Inhaltliche Hinweise**

Das Element MELDUNG hat das zusätzliche Attribut typ. Einzelmeldungen der Auslandsfilialen werden mit typ="Filiale" gemeldet. Dabei ist im BLZ-Element im Element MELDER die Pseudo-BLZ der Auslandsfiliale einzutragen. Gesamtmeldungen werden mit typ="Gesamt" gemeldet. In diesem Fall ist die BLZ des Inlandsinstituts einzutragen.

#### **3.2.4 Arbeitsgebiet AUSLT**

#### **Formale Anpassungen der XML-Datei**

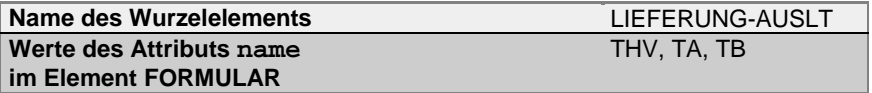

#### **Inhaltliche Hinweise**

Die BLZ des Elements MELDER ist die Pseudo-Bankleitzahl der Auslandstochter eines inländischen MFIs.

#### **3.2.5 Arbeitsgebiet AUSTA**

#### **Formale Anpassungen der XML-Datei**

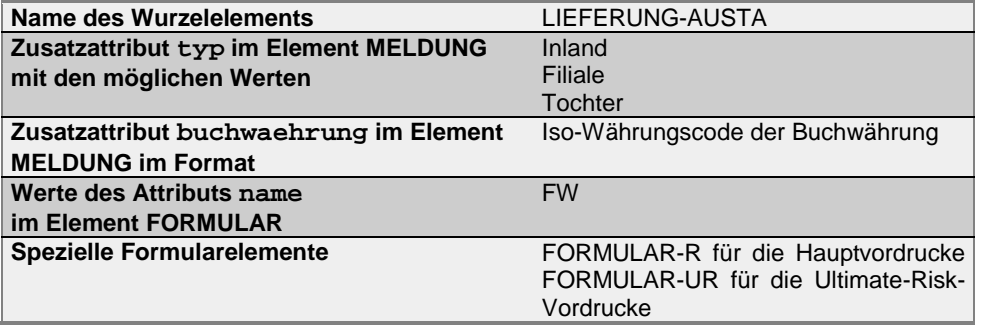

#### **Attribute des Formularelements FORMULAR-R**

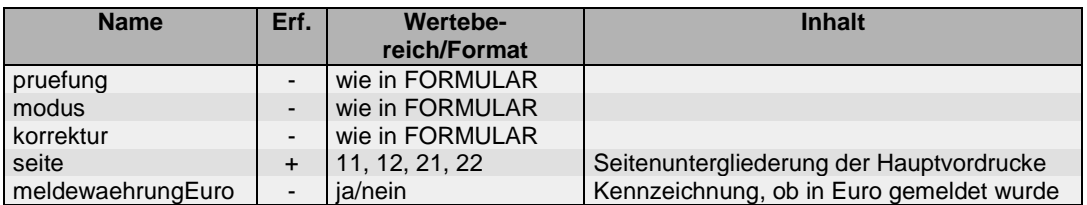

#### **Attribute des Formularelements FORMULAR-UR**

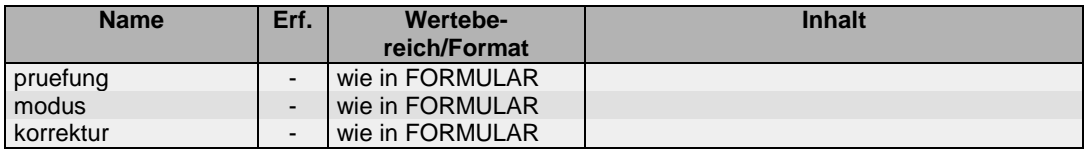

#### **Attribute des Feldelements FELD des Formularelements FORMULAR-R**

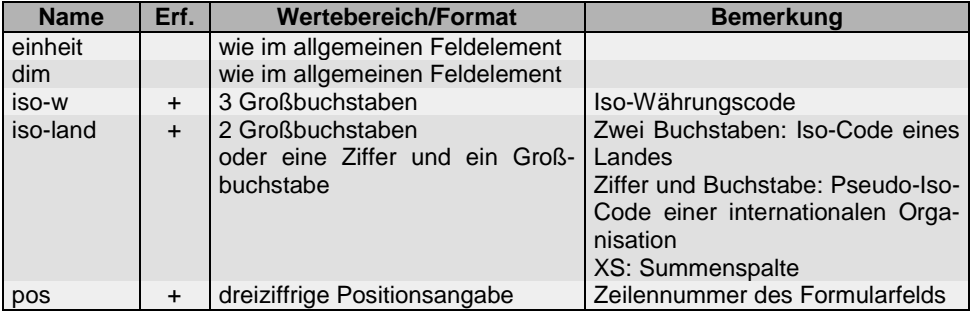

#### **Attribute des Feldelements FELD des Formularelements FORMULAR-UR**

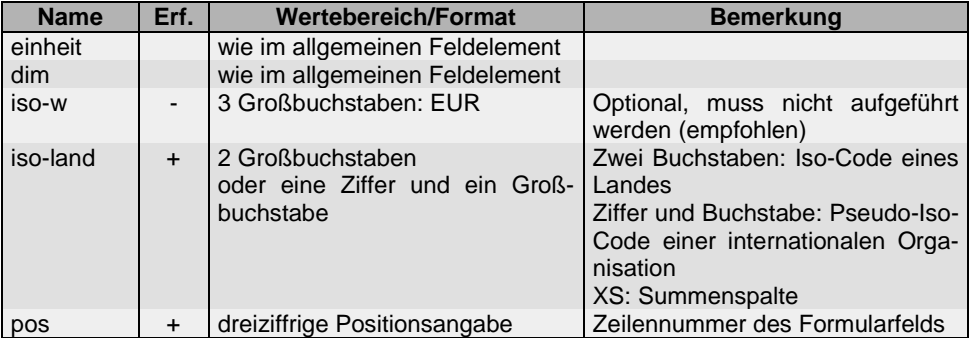

Das folgende Beispiel einer kompletten XML-Datei des Arbeitsgebiets AUSTA mit minimalem Inhalt verdeutlicht die Besonderheiten des Elements FORMULAR-R

#### **XML-Beispiel zur Verwendung des Elements FORMULAR-R**

```
<?xml version="1.0" encoding="ISO-8859-1"?>
<LIEFERUNG-AUSTA 
  erstellzeit="2004-03-01T10:00:00" 
  version="1.0" 
   stufe="Produktion" 
  bereich="Statistik"
   xmlns:xsi="http://www.w3.org/2001/XMLSchema-instance" 
   xmlns="http://www.bundesbank.de/xmw/2003-01-01" 
   xsi:schemaLocation=
   "http://www.bundesbank.de/xmw/2003-01-01 BbkXmwBsm.xsd">
   <ABSENDER>
       <RZLZ>R12456078</RZLZ>
       <NAME>Rechenzentrum AG</NAME>
```

```
</ABSENDER><br><MELDUNG
                 <MELDUNG erstellzeit="2004-03-01T10:00:00" 
                 buchwaehrung="EUR" 
                 typ="Tochter">
        <MELDER>
            <BLZ>12345678</BLZ>
            <NAME>Italienische Tochterbank</NAME>
        </MELDER>
        <MELDETERMIN>2004-02</MELDETERMIN>
        <FORMULAR-R
                 pruefung="Fehler" 
                 modus="Normal" 
                 seite="11">
            <FELD pos="123" iso-w="EUR" iso-land="IT">
                 7547
            </FELD>
        </FORMULAR-R>
   </MELDUNG>
</LIEFERUNG-AUSTA>
```
#### **Inhaltliche Hinweise**

Der Inhalt wird in den Statistischen Sonderveröffentlichungen 1 (SSV1) "Statistik der Banken und Sonstigen Finanzinstitute" und 2 (SSV2) - "Bankenstatistik, Kundensystematik" der Deutschen Bundesbank näher beschrieben. Das Element MELDUNG hat das zusätzliche Attribut typ. Inländische MFIs tragen hier "Inland", Auslandsfilialen "Filiale" und Auslandstöchter "Tochter" ein. Das Attribut buchwaehrung enthält die Währung, in der die Bücher des Instituts geführt werden, für Inlandsinstitute und Auslandsfilialen in der Regel Euro.

Die Hauptvordrucke werden mit dem Formularelement FORMULAR-R beschrieben. Für dieses Element entfällt das Attribut name. Statt dessen erscheint das Attribut seite zur Untergliederung in maximal vier verschiedene Seiten. Jede Spalte im Papiervordruck entspricht einer Meldung bezogen auf ein Land und eine Währung. Die Reihenfolge und Anzahl der Spalten ist beliebig. Die Zuordnung der Feldinhalte erfolgt daher nicht über Zeilen und Spalten, sondern über die Meldepositionen (Attribut pos) und die Angaben zu Land und Währung (Attribute iso-land und iso-w). Diese Angaben entsprechen den Länder- bzw. Währungsschlüsseln im Spaltenkopf des Papiervordrucks. Für die zu verwendenden Iso-Codes vgl. die Veröffentlichung SSV1. Für internationale Organisationen und für die Summenspalte werden Pseudo-Iso-Codes verwendet. Der Pseudo-Iso-Code für das Land in der Summenspalte ist XS. Der Pseudo-Iso-Code für die Währung in der Spalte "Aktiva gegenüber Deutschland" ist XXS.

Die Vordrucke zum Ultimate Risk sind analog zu den Hauptvordrucken aufgebaut. Die Währung muss und sollte nicht angegeben. Wenn dennoch eine Währung angegeben wird, muss sie auf EUR lauten.

Das Attribut meldewaehrungEuro des Formularelementes FORMULAR-R muss auf "ja" gesetzt werden, wenn die FELD-Elemente einzelner Länder in Euro gemeldet werden. Ist das Attribut auf "nein" gesetzt oder fehlt es ganz, so sind die Beträge in der Währung des jeweiligen im Attributes iso-w anzugeben (Regelfall). Die FELD-Elemente der *Summenspalte* werden *immer* in der in der Währung Attribut iso-w angegeben. Einschränkungen für die Wahl der Meldewährung finden sich in der SSV1.

Die folgende Tabelle gibt einen Überblick darüber, wie die Papiervordrucke in XML abgebildet werden:

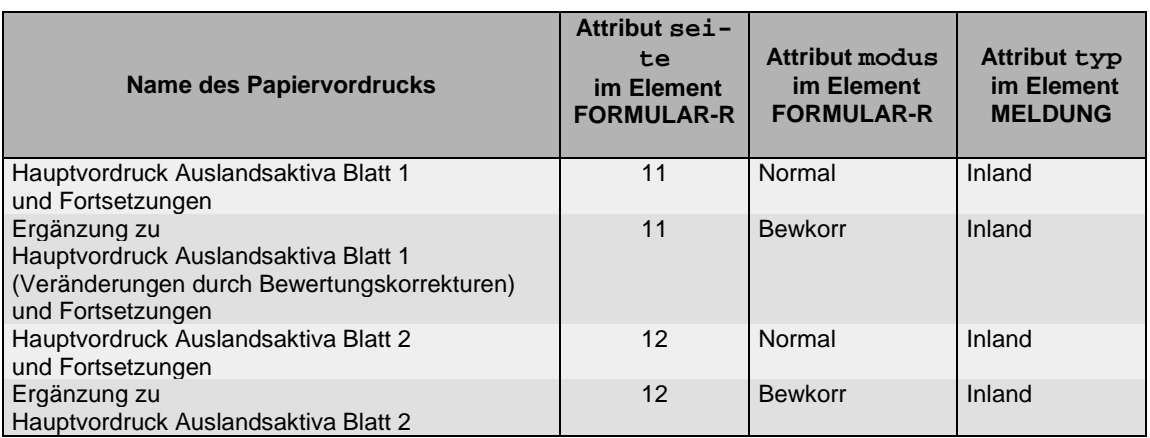

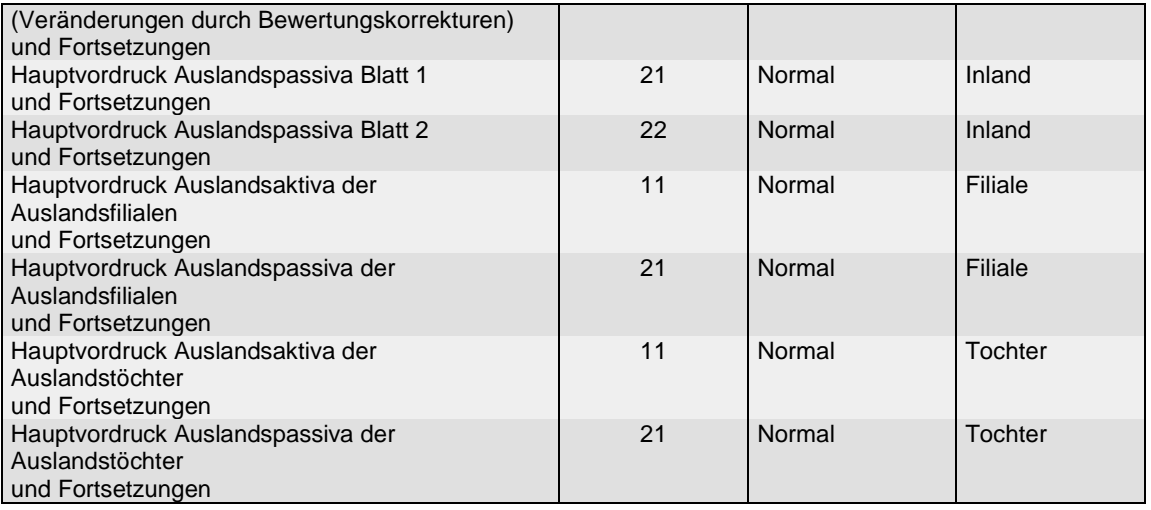

Die Positionen der Anlage FW werden mit Hilfe des Elements FORMULAR in der bereits beschriebenen Zeile-Spalten Form angegeben. Das Attribut typ im Element MELDUNG ist für die Anlage FW auf "Inland" zu setzen.

Die Einreichung einer Fehlmeldung für den Auslandsstatus ist erforderlich. Hierzu muss im Formular R11 in der Summenspalte, Position 101, der Betrag "0" gemeldet werden. Fehlmeldungen für die Anlage FW und für das Formular Bewertungskorrekturen sind hingegen nicht erforderlich.

#### **3.2.6 Arbeitsgebiet BAUSP**

#### **Formale Anpassungen der XML-Datei**

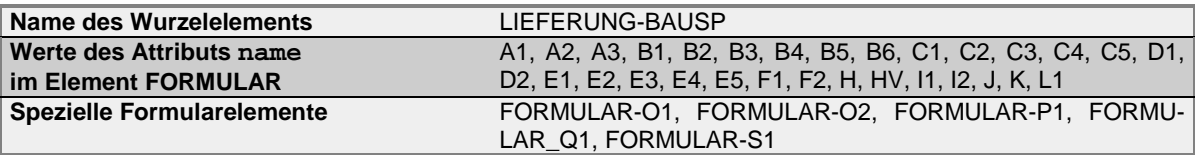

Die speziellen Formularelemente haben den gleichen Aufbau und die gleichen Attribute wie im Arbeitsgebiet BISTA, s. Abschnitt [3.2.7.](#page-14-0)

#### <span id="page-14-0"></span>**3.2.7 Arbeitsgebiet BISTA**

#### **Formale Anpassungen der XML-Datei**

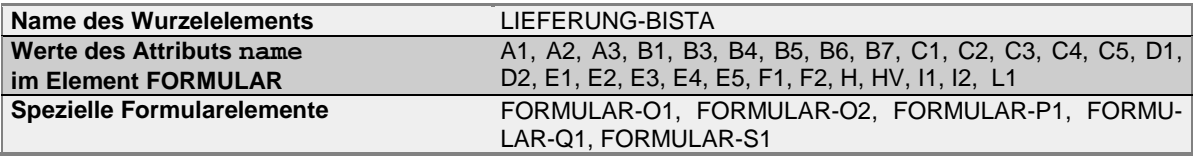

# **Attribute des Formularelements FORMULAR-O1**

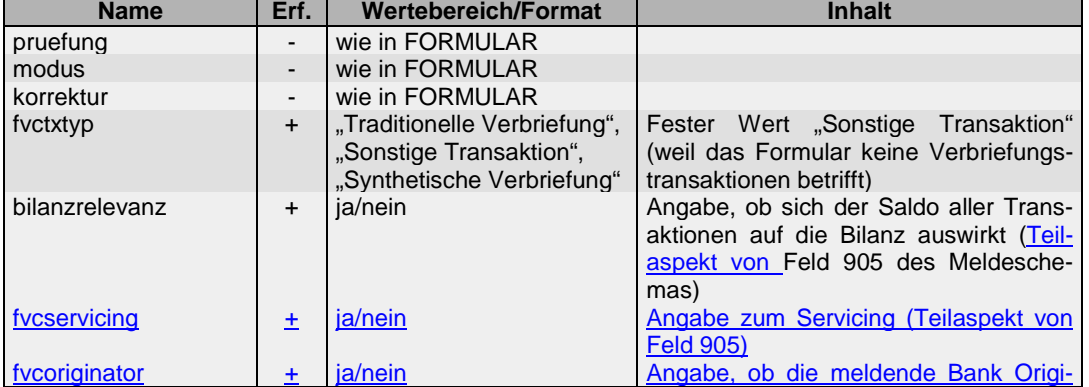

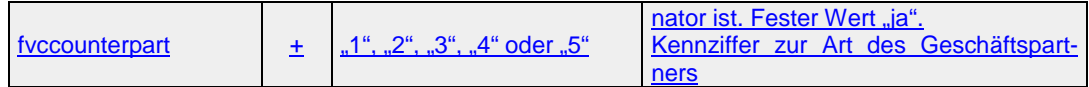

#### **Attribute des Formularelements FORMULAR-O2**

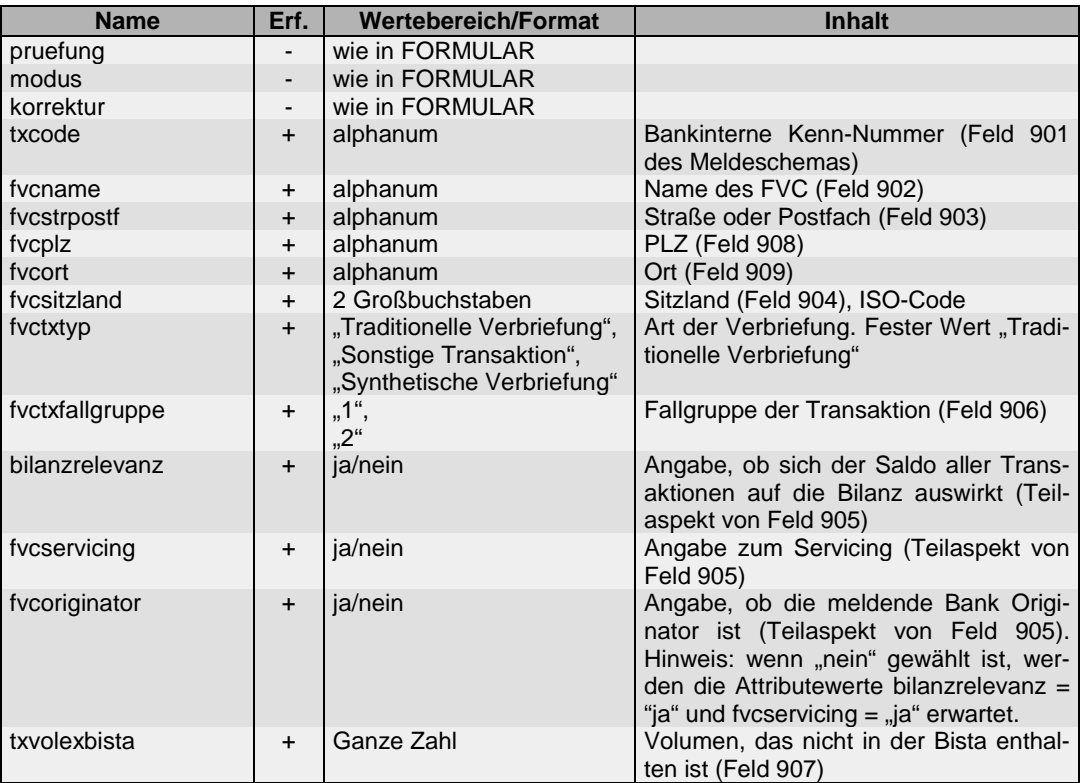

### **Attribute des Formularelements FORMULAR-P1**

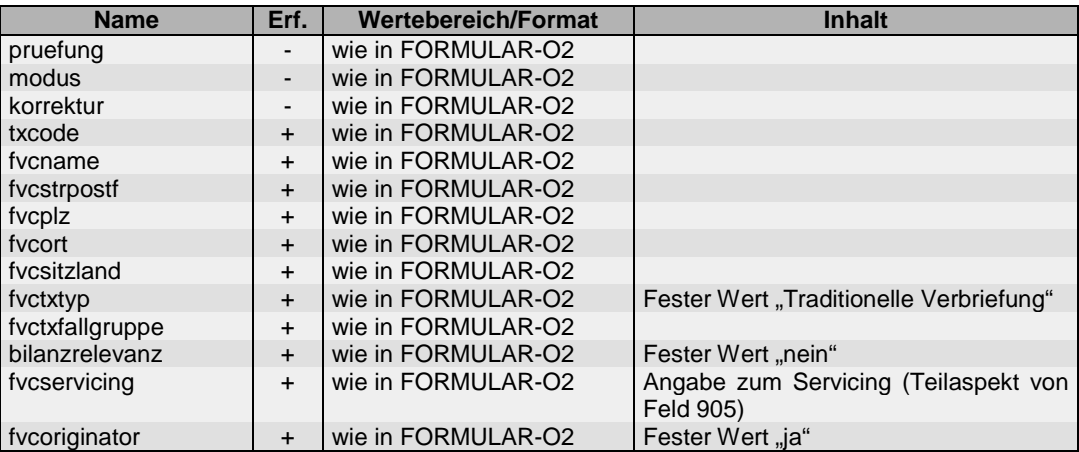

# **Attribute des Formularelements FORMULAR-Q1**

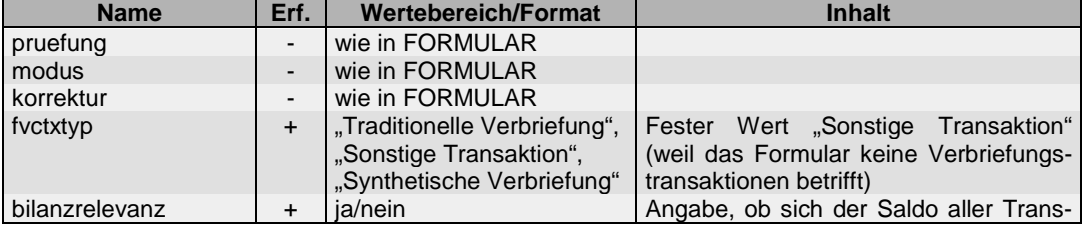

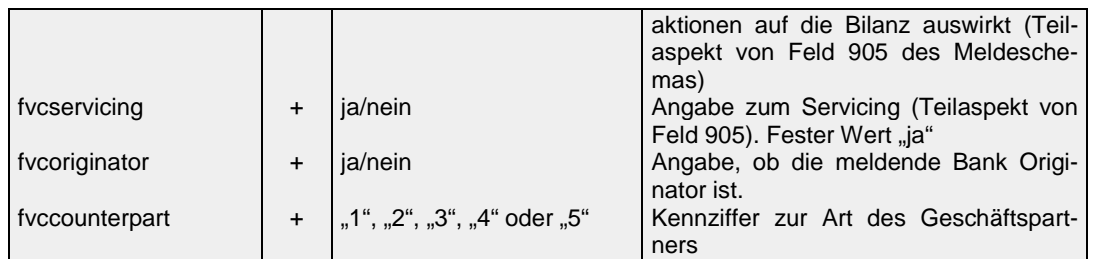

Hinweis: das ab 12-2014 neue Formular Q1 hat dieselben Attribute wie das ab 12-2014 erweiterte Formular O1. Lediglich die Vorbelegungen unterscheiden sich.

#### **Attribute des Formularelements FORMULAR-S1**

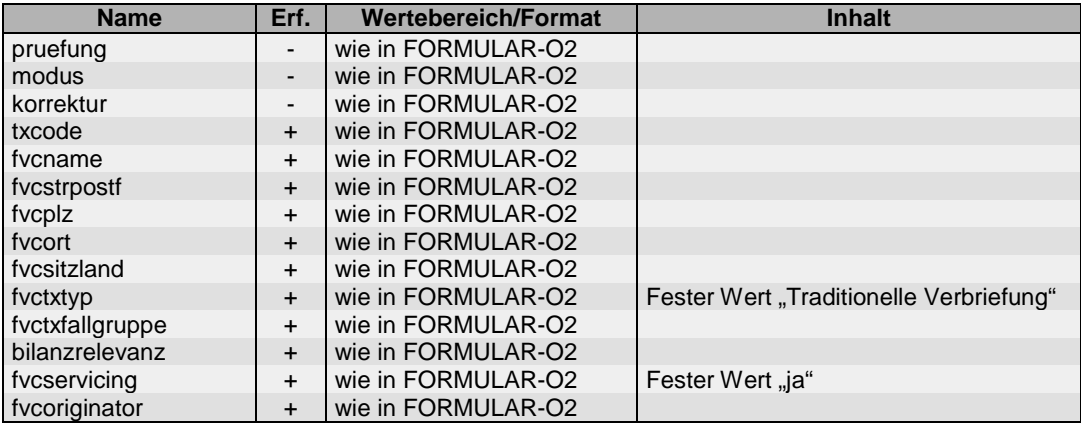

#### **Zuordnung der Felder/Kennzahlen der Anlagen O1, O2, P1, Q1 und S1 zu den XML-Attributen**

Die folgende Tabelle zeigt die Felder 901 bis 909 der Anlagen O1, O2, P1, Q1 und S1 und die Dimensionsattribute des XML-Schemas. Für die Kennzahlen, die in den Feldern 905 und 906 erwartet werden, finden sich die zu verwendenden Werte der Dimensionsattribute. Bis auf Feld 905 gibt es eine 1:1-Zuordnung, Feld 905 ist eine Kombination aus drei unterschiedlichen Angaben und wird im im XML-Schema durch drei unabhängige Dimensionsattribute beschrieben.

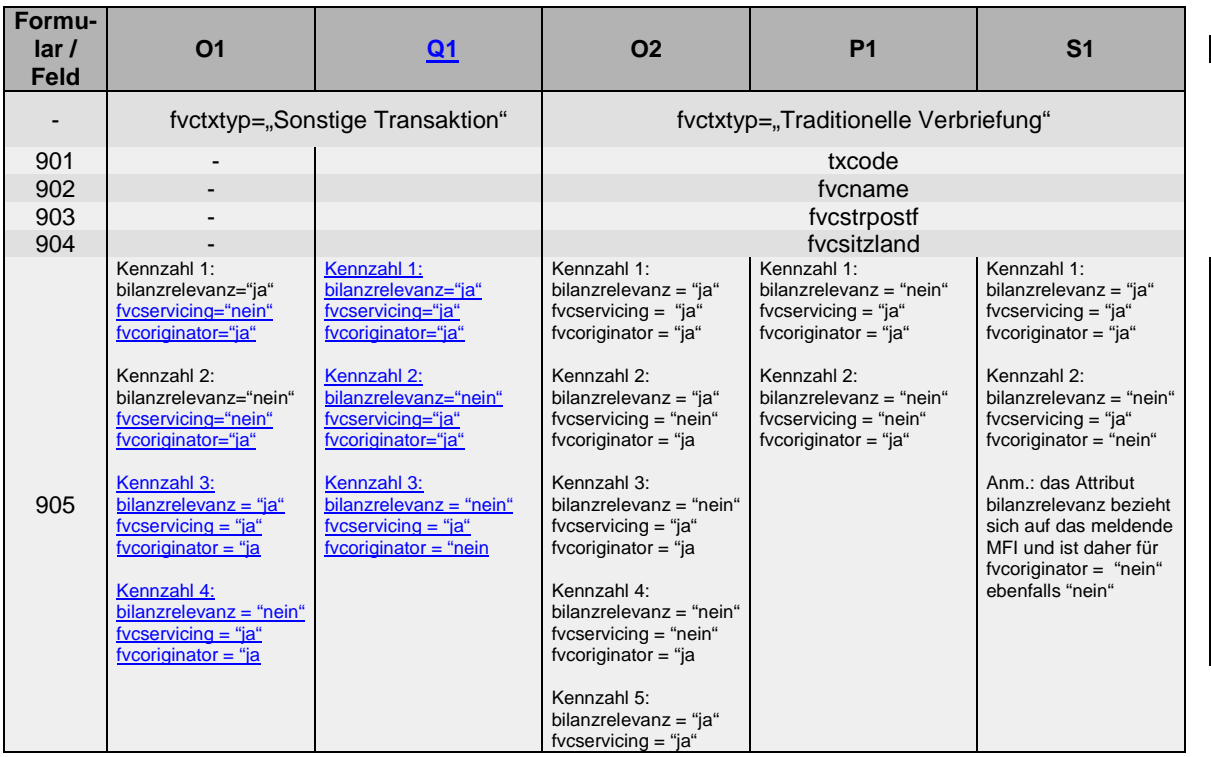

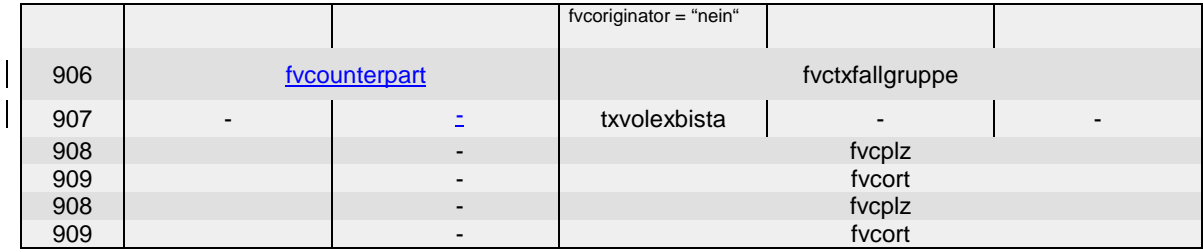

#### **3.2.8 Arbeitsgebiet REGST**

#### **Formale Anpassungen der XML-Datei**

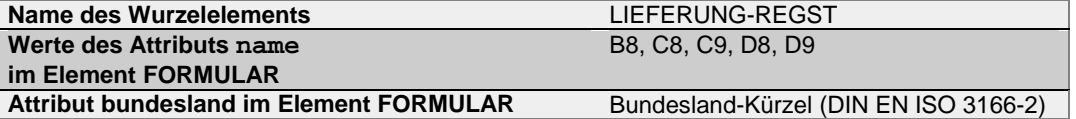

Das Attribut bundesland ist obligatorisch und mit folgenden Werten vorzusehen (DIN EN ISO 3166-2)

#### **Bundesland-Kürzel**

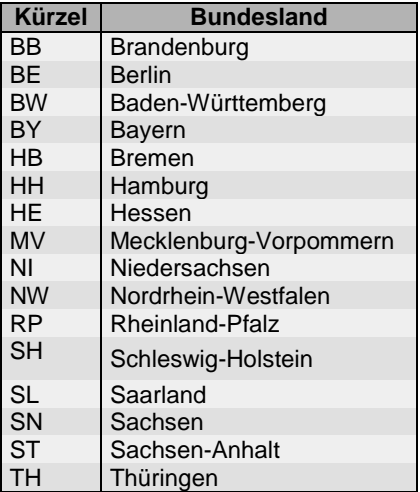

#### **XML-Beispiel**

```
<FORMULAR pruefung="Nein" modus="Normal" 
   name="B8" bundesland="BB">
   <!-- Feldelemente -->
</FORMULAR>
```
#### **Inhaltliche Hinweise**

Die Bankleitzahl im Element MELDER ist die Bankleitzahl des meldenden MFIs. Die Verwendung von Pseudo-Bankleitzahlen für Regionalmeldungen ist nicht vorgesehen. Ein MFI meldet in einem einzigen Meldungselement durch Verwendung des Attributs bundesland im Formularelement die Regionalmeldungen aller Bundesländer.

#### **3.2.9 Arbeitsgebiet REGVJ**

**Formale Anpassungen der XML-Datei**

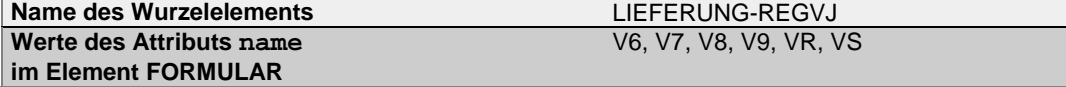

# **Attribut bundesland im Element FORMULAR** Bundesland-Kürzel (DIN EN ISO 3166-2)

#### **Inhaltliche Hinweise**

wie im Arbeitsgebiet REGST

# **3.2.10 Arbeitsgebiet VJKRE**

### **Formale Anpassungen der XML-Datei**

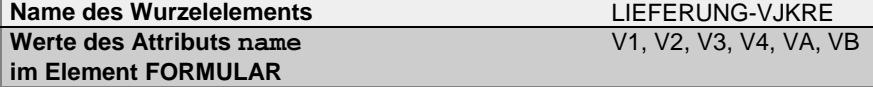